# **WWW.20FILE.ORG**ا<br>اڳ دانشڪاه پيام نور<br>|7 كارشناسي حضرت علي(ع): دانش راهبر نيكويي براي ايمان است نعداد سوالات : تستي : 30 - تشريحي : . زمان آزمون (دقيقه) : تستي : 60 - تشريحي : . سري سوال : يك 1 **عنــــوان درس:** کاربردکامپیوتردرحسابداری،کامپیوتر و کاربرد آن در مدیریت،کامپیوتروکاربردآن درمدیریت،مبانی وکاربردکامپیوتر **رشته تحصیلی/کد درس: م**دیریت دولتی **111۵۰۰۷ - ، مدیریت صنعتی ۱۱۱۵۰۰۹ - ، حسابداری ۱۱۱۵۰۱۱ - ، حسابداری (چندبخشی ) ۹۱۲–۱۱۱۵ - ، مدیریت** بازرگانی ۱۱۱۵۲۱۷ - ، مدیریت دولتی (چندبخشی )۱۲۱۸۲۵۹ بزرگترين فروشگاه الكترونيكي كتاب چه نام دارد؟ 1 - YAHOO google EBAY AMAZON -ا. T Google ۲ و EBAY ۲ AMAZON هر AMAZON ا دامنه آدرس هاي اينترنتي مربوط به كدام سازمانهاي بازرگاني ميباشد؟ 2 - . . . . org. F com . ٣ org. com biz. gov.  $\mathsf{biz}$ . T  $\mathsf{gov}$ . 1 براي ارسال رونوشت پست الكترونيك به شخص ديگر به گونه اي كه ساير افراد متوجه وجود آن نشوند آدرس آنرا در كدام 3 - بخش مينويسيم؟  $FC \cdot r$  BCC  $T$  BCC  $T$  To . Send f CC T Send figures are CC figures and figures of the CC figures and the CC figures are  $\overline{B}$  and  $\overline{B}$  for  $\overline{B}$ BCC T To To To موارد كدام گزينه موتور جستجو نيستد؟ 4 - ( . . google.com -internet.com . \* . f cnet com - altavista com . r amazon.com - goto.com  $.$   $\mathfrak{f}$ در آدرس info@sun.aut.ac.ir نام سازمان و سیستم میزبان به ترتیب کدام موارد هستند ؟ $\mathcal{\sim}$ aut <sub>و</sub> ac f info و ir ۲ م او sun و aut و ac ۴ info و aut و aut  $\mathsf{sum}$ , aut  $\mathsf{A}$  ac, ir  $\mathsf{A}$ ۶– كشورمان اولين بار از طريق مركز تحقيقات فيزيک نظري به عنوان نماينده ايران در چه سالي و در كجا به شبكه جهاني اينترنت متصل شد؟ 1360 - موسسه آموزشي آمريكا 1370 - دانشگاه وين ( . . 1370 - ارن 1360 - وزرات علوم و فن آوري  $\mathcal{F}$ .  $\mathcal{F}$ ترتيب پيشرفت اجزاء الكترونيكي كامپيوتر مطابق كدام گزينه است؟ 7 - ۰۱ ترانزیستور - IC - لامپ خلا ترانزيستور - IC - لامپ خلا لامپ خلا - IC - ترانزيستور لامپ خلا- ترانزيستور - IC IC - لامپ خلا - ترانزيستور - . .

### **WWW.20FILE.ORG**ار<br>اگر دانشگاه پیام نور<br>اگر مرکز آزمون وسنجش كارشناسي حضرت علي(ع): دانش راهبر نيكويي براي ايمان است تعداد سوالات : تستي تشريحي زمان آزمون (دقيقه) : تستي تشريحي سري سوال ) ( +: ,+: + \*+: : : **عنــــوان درس:** کاربردکامپیوتردرحسابداری،کامپیوتر و کاربرد آن در مدیریت،کامپیوتروکاربردآن درمدیریت،مبانی وکاربردکامپیوتر **رشته تحصیلی/کد درس:** مدیریت دولتی ۱۱۱۵۰۰۷ - ، مدیریت صنعتی ۱۱۱۵۰۰۹ - ، حسابداری ۱۱۱۵۰۱۱ - ، حسابداری (چندبخشی ) ۹۱۲۰۵۱۱۲ - ، مدیریت بازرگانی ۱۱۱۵۲۱۷ - ، مدیریت دولتی (چندبخشی )۱۲۱۸۲۵۹ كدام گزينه برتري كامپيوتر بر انسان را نشان مي دهد؟ 8 - ( . . سرعت - تصميم گيري سريع سخت كوشي - پيش بيني دقت - انعطاف پذيري سرعت - دقت - . . شيوه هاي ايجاد و نگهداري داده ها و دستورات كامپيوتري به منظور مديريت و پرازش آنها ر اچه مي نامند؟ 9 - 1. Information Services Information Technology 1 Programming f Management Information Services f نظارت بر انجام كارها و صدور دستورات لازم جهت انجام امور بر عهده كدام واحد است؟ 10 - . يردازنده بسبب است المتحدث المتحدث المستخدم بسبب المتحدث المتحدث المتحدث المتحدث المتحدث المتحدث المتحدث المت<br>المتحدث المتحدث المتحدث المتحدث المتحدث المتحدث المتحدث المتحدث المتحدث المتحدث المتحدث المتحدث المتحدث المتحد ۰۳ کنترل در ۱۶ منطق پردازنده محاسبه كنترل منطق ۰۱ پردازنده در ۲۰ محاسبه جنس كدام نوع حافظه با ساير گزينه ها متفاوت است؟ 11 - -. . . . 1. CD-ROM **F** EPROM **F** EPROM **EPROM F** ROM .Y كدام گزينه حجم كمتري از اطلاعات را در خود ذخيره مي كند؟ 12 - . قطاع الله عن المسابق المسابق المسابق المسابق المسابق المسابق المسابق المسابق المسابق المسابق المسابق المسابق<br>المسابق المسابق المسابق المسابق المسابق المسابق المسابق المسابق المسابق المسابق المسابق المسابق المسابق المساب ( ۰۳ سیلند, میسک قطاع شيار سيلندر ديسك در مقايسه صفحه نمايشهاي CRT و LCD كدام گزينه صحيح نيست؟ 13 - كيفيت صفحه نمايش LCD نسبت به CRT بالاتر است. ( . ضخامت LCD نسبت به CRT كمتر است. ولتاژ مورد نياز در CRT نسبت بهLCD بالاتر است. - در LCD از كريستال مايع استفاده مي شود در حاليكه در CRT از ژرتوهاي الكترونيكي استفاده مي شود. كدام گزينه از وظايف سيستم عامل نيست؟ 14 - ( . . ۰۲ مديريت ورودي *اخ*روجي  $\mathcal{F}$ .  $\mathcal{F}$ مديريت فايلها مديريت انرژي مصرفي در كامپيوتر ۱۵− اگر روی فايلی كليک راست كنيم و گزينه Send to و سپس گزينه Desktop را انتخاب كنيم چه اتفاقی روی خواهد داد؟ ( . . فايل مربوطه به Desktop منتقل مي شود. فايل مربوطه به Desktop كپي مي شود. ۰۳. میانیدی از فایل مربوطه در Desktop ایجاد میرشود. ميانبري از فايل مربوطه در Desktop ايجاد مي شود. فقط آيكون فايل مربوطه در Desktop ايجاد مي شود.

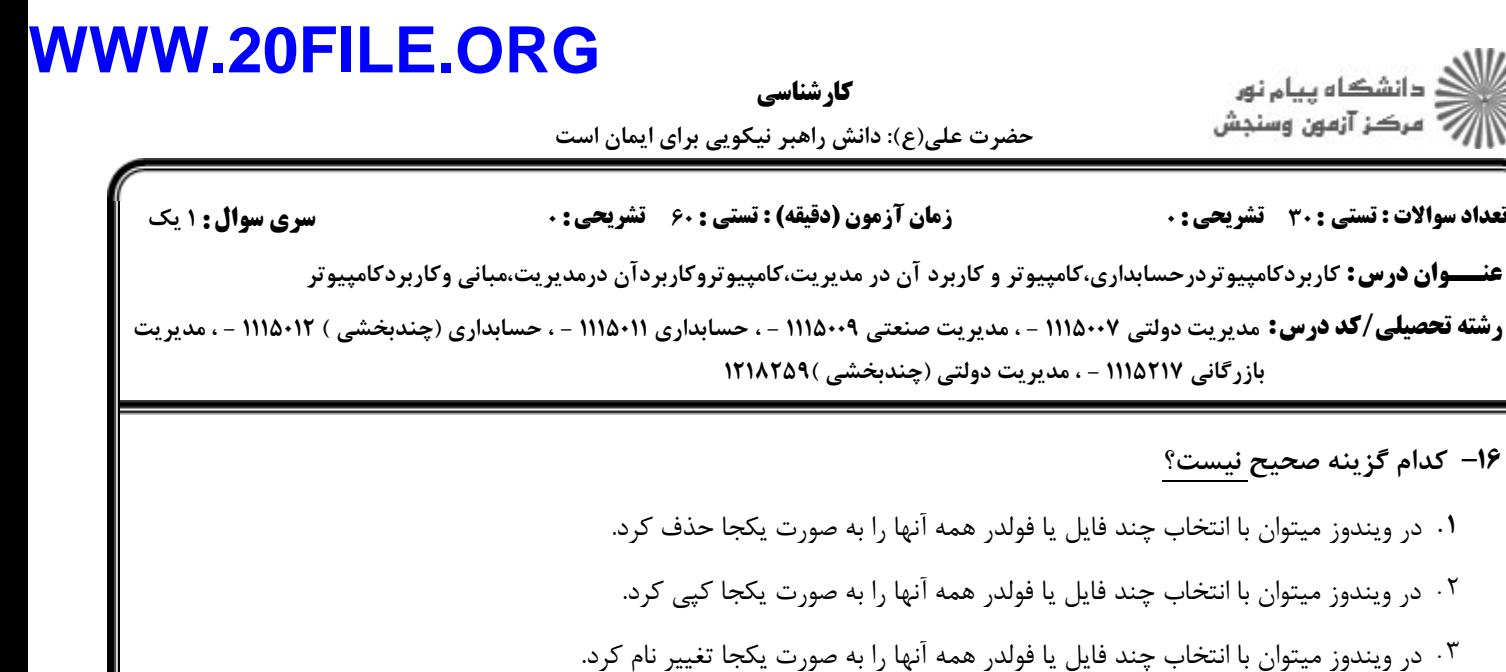

در ويندوز ميتوان با انتخاب چند فايل يا فولدر همه آنها را به صورت يكجا منتقل كرد.

## صفحات وب با چه پسوندي قابل ذخيره سازي هستند؟ 17 -

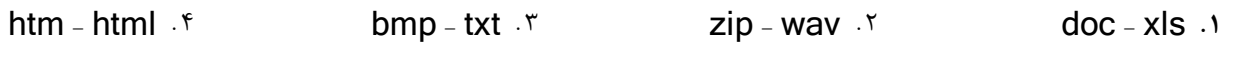

# Esc + Ctrl Esc Ctrl ميانبركدام گزينه مي باشد ؟ 18 - ظاهر شدن منوي Start بستن پنجره ( . . عدم ذخيره سازي حذف فايل - . .

- كدام نرم افزار در زمينه متحرك سازي استفاده مي شود؟ 19 -
- Corel Draw Fig. Auto CAD Frace Corel Draw Fox Pro 3 Auto CAD Frace Corel Draw TDS MAX Fox Pro \* TDS MAX . -۲- با فشردن كليدهاي Ctrl + C متن انتخاب شده به كدام گزينه منتقل مي شود.؟
	- حافظه اصلي كليپ بورد سطل بازيافت هارد كامپيوتر -. . . . (

# موارد كدام گزينه همگي در يك منوي نرم افزار Word قرار دارند؟ 21 -

1. New - Cut - Print - ٢ Copy - Zoom - Paste  $\uparrow$ . f Print - Save - New . r

#### **۲۲**- برای ایجاد یک صفحه جدید در فایل ورد از دستور Enter+كدام گزینه استفاده می شود؟ Del f God Alt T Ctrl T Shift  $\mathsf{Del} \cdot \mathsf{f}$  Alt  $\cdot \mathsf{r}$ Ctrl . Y Shift . N .۴ Alt . ۳ Ctrl . ۲ Shift .

#### در نرم افزار ورد، براي انتقال مكان نما به ابتداي فايل جاري از كليد تركيبي كدام گزينه +Ctrl استفاده مي شود؟ 23 - 1. Page Up f **END F END F Home F Page Down** Page Up f END F

كليد ميانبر براي تراز كردن متن از وسط كدام گزينه است؟ 24 -  $Ctrl + R \cdot f$  Ctrl + E  $\cdot r$  Ctrl + J  $\cdot r$  Ctrl + L  $\cdot$  $Ctrl + J \cdot Y$  Ctrl + L  $\cdot Y$ 

-16

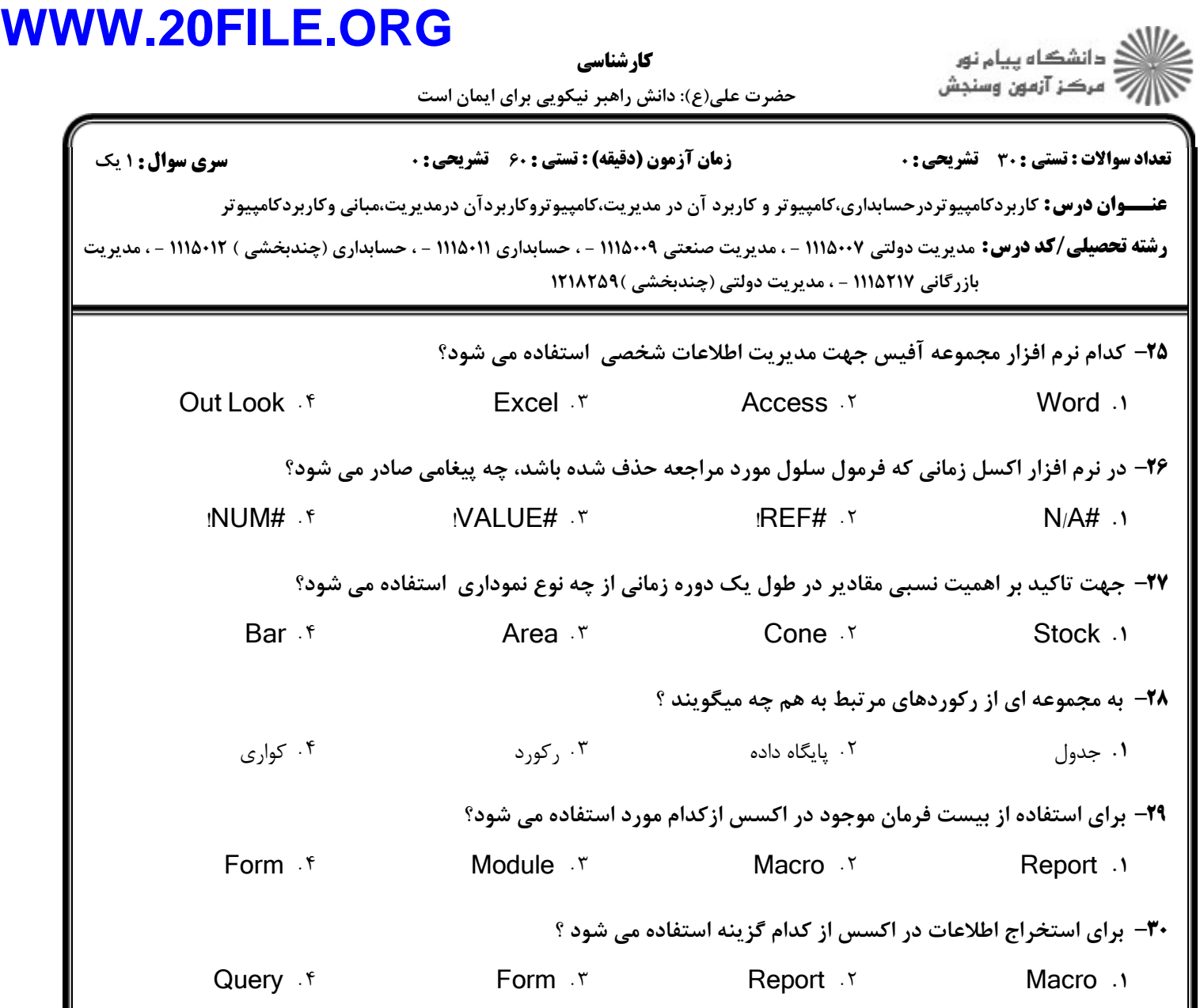